### 逆アセンブラの試作

#### 鶴丸 弘昭 \* · 吉田 博美 \* \* · 高倉 聡 \* \*

# $\frac{1}{\sqrt{2}}$

∫<br>P  $b**v**$ 

## semble<br>RUMA ・'且 .<br>Hiroa

(Department of Electronics)

#### Hiromi YOSHIDA and Satoshi T AKAKURA

#### (FUJITSU Co. Ltd.)

This paper is concerned with the design and implementation of the inverse assembler which is used for analyzing MELCOM-70 system programs. The inverse assembler translates machine-code programs into symbolic assembly language. It works on a two-pass basis, that is, it makes two scans of the machine-code program. The first pass builds up a symbol table by collecting internal symbols and external symbols, and the second pass does the actual translation, using the internal and external symbols generated in the first pass.

The inverse assembler designed here has the following four features.

- 1. The generated internal symbols represent a certain content of each address.
- 2. User is able to use fifty external symbols which fit a content of each address.
- 3. Series internal symbols are generated even to a program separated into two segments.
- 4. The data word is converted into a number of four hexadecimal digits.

#### 1. まえカずき

最近,マイコンやミニコンなど計算機の急速な普及 に伴い,それらの効率よい利用を目的に,システムの 改良、拡張または開発に興味を持つ人が多くなってき ている.このようなシステムの改良や開発を行うため には,計算機のハードウェアについての知識も当然必 要ではあるが,計算機のシステム・プログラムを解析 し,その仕組を理解することも不可欠だと思われる. しかし,一般にシステム・プログラムは機械語で提供 される場合が多く,その解読には多くの時間と熟練を 要する.そこで,機械語で表わされたプログラムの解 読を容易にする手段の一つとして、「逆アセンブラ」の 利用がある. I逆アセンブラ」とは,機械語で表わされ たプログラムをアセンブラ語で表わされたプログラム に変換する手続き(プログラム)のことである。「逆ア センブラ」の原理そのものは、非常に簡単ではあるが, 計算機の種類により,機械語やアセンプラ語が異なれ ば,その計算機用の「逆アセンプラ」を作成する必要 がある.

我々は,卒業研究として研究室にあるMELCOM-70 ミニコンビュータ用の「逆アセンブラ」の試作を行っ た.本論文は、それをまとめ整理したものである.「逆

昭和55年6月16日受理 \*電子工学科

アセンブラ」の試作では、次の4つの点を考慮してい る.

- (i)計算機内で記憶場所の性格をある程度考慮して シンボルを作り出すこと.
- ㈲ 使用者が,解読ずみの部分に適当なシンボルを 割り当てることができること.
- ㈲ 1つのプログラムが,分割して記憶されている 場合でも,一連のシンボルを使用できること.
- **(iv)** ラベル (シンボル) により、データ語の判定を 行うこと.

2.命令語の種類と形式

 MELCOM-70では,1語が16ビットで構成されて おり,その各ビットに,その位置に従って右から左へ 番号をつけ,ビットn(n=0~15)と呼ぶ.語は使 用目的により命令語やデータ語になったりするが,そ の区別はプログラムの実行により計算機がどのように 取り扱うかで決まる.

 MELCOM-70では75個の基本的な命令語があり, 以下に示すように10種の形式に分類される(なお,ア センブラ語の表現形式と機械語との対応については参 考文献6を参照).

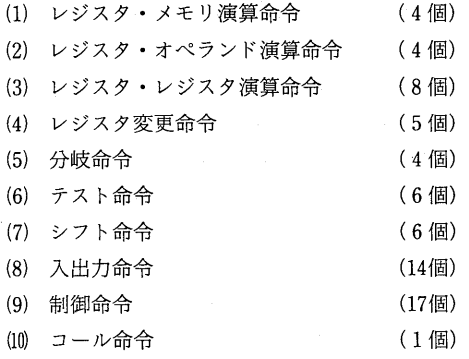

3. 逆アセンブラ・プログラム

3.1 全体構成

 試作した逆アセンブラのゼネラル・フローチャート を図1に示す.これは,2つのパス,すなわち,a) シンボル・テーブルの作成, b) アセンブラ語への変 換とに大きく分けることができる.

 ここで,処理番地とは逆アセンブラしたいメモリ領 域の先頭番地と最終番地,外部シンボルとは使用者が 適当に決めるシンボル,内部シンボルとは計算機が作 り出すシンボル,メモリ参照命令とは2.で示したレ ジスタ・メモリ演算命令と分岐命令(ただしインデッ クス修飾指定のものは除く),ラベルとはメモリ上にあ

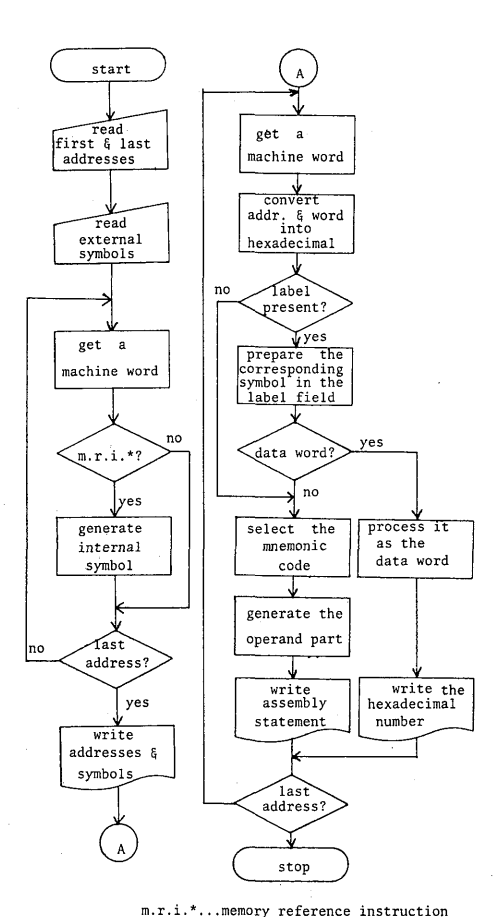

| a) building up | b) translating into an |  |  |
|----------------|------------------------|--|--|
| a symbol table | assembly statement     |  |  |

Fig. l General flow of the inverse assembler

る番地につけられたシンボル,およびニーモニック・ コードとは機械語の基本的な命令機能を表現した記号 (参考文献7を参照),のことである.

 このプログラムはアセンブラ言語で書かれており, 手続き部が817ステップの命令語よりなり,データ部が 360語の作業用領域,200語の外部シンボル・テーブル 用の領域,および内部シンボルが登録されるたびに拡 張される内部シンボル・テーブル用の領域よりなる. 図2に,メモリ・マップを示す.

 また,プログラムの簡素化や効率化のため,以下に 示すような9種のサブルーチンを用いている.

- (1)内部シンボルの性格を表わす文字を作成するサブ ルーチン.
- ② スキップ条件に対応する記号を選択するサブルー チン.
- (3)OPAe(実効アドレス)を計算するサブルーチン.
- (4)レジスタのアスキー・コードを作成するサブルー

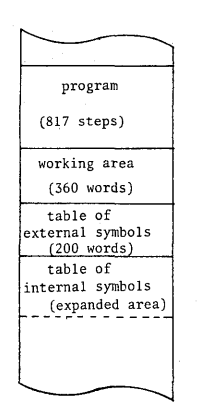

Fig.2 Memory map of the inverse assembler

チン.

- (5)ニーモニック・コードを選択し格納するサブルー チン.
- (6>アスキー・コード16進数を2進数に変換するサブ ルーチン.
- (7)入力に関するサブルーチン.
- (8)出力に関するサブルーチン.
- (9)2進数をアスキー・コード16進数に変換するサブ ルーチン.
- 3. 2 シンボル・テーブルの作成
	- (1)内部シンボル・テーブルの作成

 記算機内で作られた内部シンボルとそれに対応する アドレスとを組にして記憶する領域を内部シンボル・ テーブルと呼ぶ. 内部シンボル・テーブルでは、図3 に示すように、1つの内部シンボルに対して2語が割

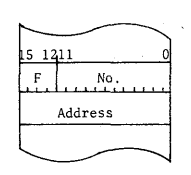

 $F \ldots$  a flag of the symbol No. ... a series number

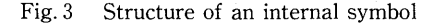

り当てられる.

最初の1語のビット15~12の4ビットには,内部シ ンボルの性格を表わす情報(F)が格納される.内部 シンボルの性格は,メモリ参照命令の種類によって次 のように決めることができる.内部シンボルの性格と Fおよび出力用文字との対応表を表1に示す.

- a) ロード命令 (LD), 加減算命令 (AD, SB) の番地部に現われたら「定数」(CONSTANT).
- b)ストア命令(ST)の番地部に現われたら「番 地」(ADDRESS).
- c)1つだけ増せという命令(ISZ)の番地部に 現われたら「変数」(VERIABLE).
- d)無条件分岐(BRN)の番地部に表われたら「プ ログラム・ポイント」(PROGRAM POINT).
- e) サブルーチン・ジャンプ命令 (BSS, BRS) の 番地部に現われたら「サブルーチンの先頭」 (SUBROUTINE HEAD).

Table l Bit patterns, meanings and output notations of F

| bit patterns of F |              | 15 14 13 12  |              | meanings of F<br>and<br>their output notations |              |  |  |
|-------------------|--------------|--------------|--------------|------------------------------------------------|--------------|--|--|
| 0                 | Ω            | 0            | 0            | constant                                       | C            |  |  |
| $\Omega$          | 0            | 0            | ı            | address                                        | Α            |  |  |
| 0                 | 0            | $\mathbf{1}$ | $\Omega$     | variable                                       | v            |  |  |
| 0                 | 0            | $\mathbf{1}$ | $\mathbf{1}$ | program point                                  | $\mathbf{p}$ |  |  |
| 0                 | $\mathbf{I}$ | $\Omega$     | $\Omega$     | subroutine head                                | S            |  |  |
| 0                 | ı            | 0            | ı            | constant*                                      | CK           |  |  |
| n                 | $\mathbf{1}$ | $\mathbf{1}$ | n            | address*                                       | AK           |  |  |
| 0                 | $\mathbf{1}$ | $\mathbf{1}$ | $\mathbf{1}$ | variable*                                      | VK           |  |  |
| ı                 | 0            | 0            | O            | program point*                                 | PK           |  |  |
|                   | $\Omega$     | ٥            |              | subroutine head*                               | SK           |  |  |

<sup>\*&#</sup>x27;''indirect addressing

残りのビット11~0の12ビットは,16進3桁の一連 番号(No.)を表わす.たとえば,プログラム・ポイン トはPOOOからPFFFまで最大4096個が,間接指定の 場合は,PKOOからPKFFまで最大256個が順々に定 義されていく.

 次の1語には,その内部シンボルに対応するアドレ スが格納される.

内部シンボル・テーブルへのシンボルの登録は、次 のようにして行われる.すなわち,メモリ参照命令が 来るたびに,実効アドレスが計算され,そのアドレス が登録済みのアドレスであるかどうかが判定され,未 登録のアドレスであれば新しいシンボルが作り出され, シンボル・テーブルに登録される.シンボル・テーブ ルは,新しいシンボルが登録されるたびに,2語ずつ 順次拡張されていく.

② 外部シンボル・テーブルの作成

一般に,プログラムの能率的な解析の方法は,まず

部分的に処理内容を解析し,解明された部分に適切な ラベル(シンボル)を付け,それを手掛りに順次解析 を進めて行くことである.ところで,内部シンボルは, その場所の性格をある程度(表1参照)表わしてはい るが,内容まで考慮したシンボルにはなっていない. そこで,試作した逆アセンブラには処理内容の解明され た部分に適切なシンボルを利用者が割り当てることが できるような機能を付加している.このようなシンボ ルを外部シンボルと呼ぶ.ただし,シンボルの定義に は,少々の制限を設けている.

外部シンボルとそれに対応するアドレスとを組にし て記憶する領域を外部シンボル・テーブルと呼ぶ.外 部シンボル・テーブルでは,図4に示すように1つの 外部シンボルに対して4語が割り当てられる.

 最初の3語には,アスキー・コードで6文字以内の シンボル(AC1~AC6)が格納され,最後の1語 にはそのシンボルに対応するアドレスが格納される.

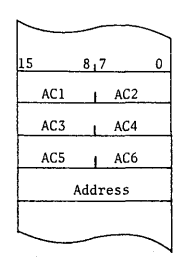

AC1~AC6...ASCIlcodes

Fig.4 Structure of an external symbol

 使用者の指定により,外部シンボルが外部シンボル テーブルに登録される.外部シンボル・テーブルは, シンボルが登録されるたびに4語ずつ順次拡張されて いく.このテーブルには,最大50個まで外部シンボル が格納できる.

(3)シンボルとそのアドレスの出力領域

 シンボル(内部および外部)の示すアドレスが処理 番地内の場合は,出力リストにそのシンボルが現われ るので,その出力リスト上でシンボルとアドレスの対 応がつく.しかし処理番地外の場合は,シンボルが出 力リストに現われないので,その出力リスト上ではシ ンボルとアドレスの対応がつかなくなる。そこで、処 理番地外のシンボルが存在する場合には,出力リスト の前に,そのシンボルとそれの示すアドレスとの対応 を出力するようにしている.図5にシンボルとそれの 示すアドレスの出力領域 (11語) を示す。この出力領 域は、シンボル欄(4語)とアドレス欄(2語)およ びいくつかの空白の入っている語(5語)から構成さ れている.図5に示す内容を出力すれば,次の4.で示 す図7の第8行目と同じ出力が得られる.

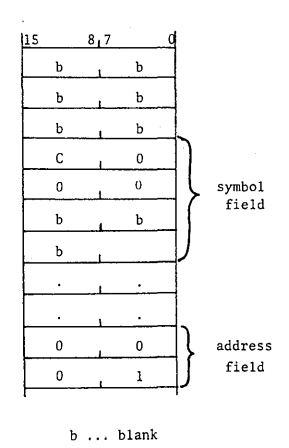

Fig.5 Formation of the symbol and its address in output area (This output corresponds to the line  $(8)$  in Fig. 7)

#### 3.3 アセンブラ語への変換処理

(1)変換されたアセンブラ語の出力領域の構成

 アセンブラ語に変換された命令語(ステートメント) を出力するための出力領域を図6に示す.この出力領 域は,アセンブラ語のステートメントの表現形式を考 慮して,一行分の出力様式として,次のような欄から 構成されている。アドレス欄(3語),機械語欄(2 語),ラベル欄(5語),コード欄(2語),オペランド 欄(8語)およびいくつかの空白(6語).

 図6に示す内容を出力すれば,次の4.で示す図 7の第13行目と同じステートメント(出力)が得られ る.

(2)アセンブラ語への変換処理

 図1の(b)に示した手順に従って,アセンブラ語への 変換処理を、図6の出力領域と対比させながら簡単に 説明する.

(i)アドレスと機械語の16進表示への変換

 アドレスと機械語をアスキー・コードで16進4桁 の数に変換して,それぞれの欄に格納する.

(ii)ラベル選択

 対象処理番地(処理の対象となっている機械語が 入っている番地)と同じアドレスが,シンボル・テー ブル上にアドレス(図3,図4のAddress)として

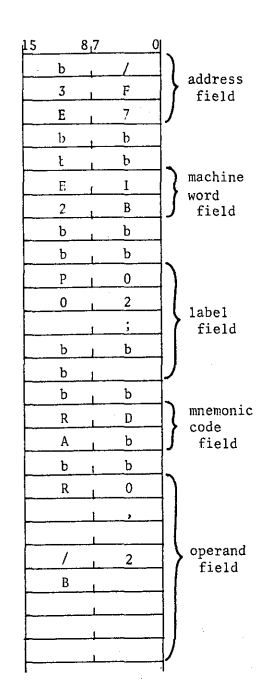

#### b ...blank

Fig.6 Formation of the address and the machine word and the translated assembly statement in output area (This output corresponds to the line  $(13)$  in Fig. 7)

存在するかどうかを調べ,存在すればそのアドレス と対になっているシンボルをラベル欄に格納する. 存在しなければ,ラベル欄には空白が入る.

(iii) データ語の判定と変換処理

 一般に,定数,番地,変数および相対指定は,デー タとみなせるから,それらが格納されている番地に ラベルが付いていれば,そのラベルによってデータ 語としての判定が可能になる. 以下, (a), (b), (c)の 三つの場合に分けて語の区別を行う.

 (a>ラベル欄に格納されたシンボルが,A, C, VまたはKではじまる内部シンボルであれば,そ の内容(機械語)は、データ語と判定され、アス キー・コードで16進4桁の数に変換され,コード 欄に格納される.外部シンボルでデータ語を示す 場合は,A~Fの文字ではじまるシンボルを用い ればよい.

 (b)ラベル欄のシンボルがサブルーチンの先頭を 表わすシンボル(内部シンボルはSで,外部シン ボルは:ではじまるシンボル)であれば,サブルー チン・エントリ擬似命令(:::)をコード欄に 格納する.そして,その次の対象処理番地に入っ

 ている機械語はアセンブラ語に変換しない.すな わち,アドレスと機械語だけを出力し,ステート メントが出力される所は空白のままにしておく. (c)ラベル欄のシンボルが上記以外のシンボルで あるか,またはラベル欄にシンボルがなければ命 令語とみなす.

(iv)ニーモニック・コードの選択

 あらかじめ,すべての機械語のオペレーション部 とニーモック・コードとの対応表を作成しておき, ここでは,その対応表を検索することによって対象 処理番地の機械語のニーモニック・コードを選択し コード欄に格納する.

(v)オペランド部の処理

 ニーモ三ック・コード以外の残された部分(オペ ランド部とよぶ)を次の2つに分けて処理する.結 果は変換されたアセンブラ語の出力領域の所定の場 所にそれぞれ格納される.

 (a)メモリ参照命令の場合は,まずアドレス方式 の決定やレジスタの指定などアドレス修飾部の処 理を行い,次に実効アドレスを作成しシンボル テーブルを参照してシンボルを決定する.

 (b)メモリ参照命令以外の場合は,機械語の形式 に従って,レジスタの指定,スキップ条件に対応 する記号の選択,入出力機器番号の作成,または コール命令の値の作成などを行う.

#### 4.使用例

試作した逆アセンブラの使用例を図7に示す。処 理番地は;16進表示で,3FE3から3FFF番地までで あるが,図7では,アセンブラ・プログラム・リスト (出力)の一部分しか示していない。以下,図7での 番号に従って簡単に説明する.なお,入出力はシステ ム・タイプライタのキーボード部およびプリンタ部を 用いて行う.

- (1)… 逆アセンブルしたいメモリ領域の処理先頭 番地(16進表示で入力).
- (2)… 逆アセンブルしたいメモリ領域の処理最終 番地(16進表示で入力).
- (3)… "SYMBOL~?"は外部シンボルの有無に ついての機械からの出力.外部シンボルを使 用する場合は"Y"を,しない場合は"N"を 入力.
- (4)… "SYMBOL……"は外部シンボルの指定に ついて機械からの出力.":YOMI"は指定し た外部シンボル(の入力).

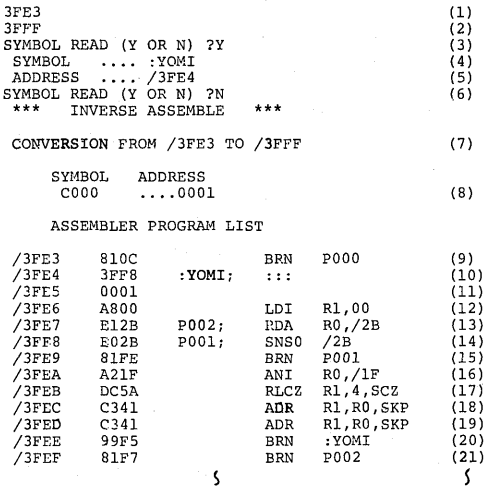

- $Fig. 7$ An example of the inverse assembler performance
- (5)… "ADDRESS~/"は指定した外部シンポ ルのアドレスについての機械からの出力. "3FE4"は,16進表示による":YOMI"に 対応するアドレス (の入力).
- (6) … (3)と同じである. Nの入力により, 逆アセ ンブルの処理が開始される.
- (7)… 処理番地の復唱
- (8)… 処理番地外のシンボルとそれの示すアドレ スとの対応表
- (9)… (9)以下は,機械語からアセンブラ語に変換 された,アセンブラ・プログラム・リストの 一部.

アセンブラ・プログラム・リストの印字(出力)が 完了すると機械の状態が入力状態に戻るように逆アセ ンブラは作成されているので,続けて処理番地を入力 すれば,一連のプログラムと見なされて,連続したシ ンボル番号のもとで逆アセンブルが実行される.別々 のプログラムとして逆アセンブルする場合は,一旦, 機械を"ストップ"状態にし,再び実行開始すればよい.

#### 5.あとがき

 卒論で試作した逆アセンブラの特徴は,まえがきに も述べている通り,次の4つに集約される.

- (1)内部シンボルが記憶場所の性格をある程度表わし ている.
- ② 使用者が,ラベルとして適当な外部シンボルを使 用できる.
- (3)分割して記憶されている場合でも,一連のシンポ

ルが利用できる.

(4)データ語の判定を行う.

 この中で,(4)の項に関して,機械語のレベルで,デー タ語と命令語との区別を完全に行うことは,非常に困 難である.ラベルがあれば,それによって区別は可能 であるが,すべてのデータ語にラベルがついていると はかぎらないからである.ラベルなしの語は,すべて 命令語とみなして変換処理を行っている. しかし、プ ログラミングの際,データ語はまとめて書くのが普通 であるから,いくつかの語でもデータ語と判別できれ ば,それは解析の有効な手掛りとなると考えられる. また,特殊な場合として,ラベルだけでデータ語と判 定した語が,実際は命令語であるということも起り得 る.その意味で,完全なアセンブラ言語に変換される のではないことを付記しておく。なお、逆アセンブラ の作成において,プログラミングの分担や有意義な討 論等で御協力頂いた本学卒業生染川聡一郎(リコー株 式会社),吉田三千尋(武蔵株式会社)の両氏に謝意を 表します.

 おわりに,MELCOM-70ミニコンピュータシステ ムの導入に際し多大の御支援を頂いた本学電気工学科 林田武一教授,富安隆一教授,又,日頃御指導御鞭撻 いただく九州大学工学部吉田将教授に感謝いたします.

#### 参考文献

- 1)森口繁一: "システムあばき事始め一逆アセンブ ラについてー",ミニコン, P82~87, 共立出版 (1974)
- 2)吉田博美:"逆アセンブラの作成",長崎大学工学 部卒業論文(昭和54年2月)
- 3)吉田三千尋:"逆アセンブラの作成",長崎大学工 学部卒業論文(昭和54年2月)
- 4)染川聡一郎: 『逆アセンブラの作成",長崎大学工 学部卒業論文(昭和54年2月)
- 5)高倉聡: 『逆アセンブラの作成と応用",長崎大学 工学部卒業論文(昭和55年2月)
- 6)MELCOM-70 システム説明書,資料番号JM -HSOO-01A<33B2>,三菱電機(1973)
- 7)MELCOM-70 アセンブラ・システム説明書,資 料番号 JM-SR00-01A<59B7>, 三菱電機 (1973)
- 8)MELCOM-70 ベーシック・オペレーティングシ ステム説明書,資料番号JM-SR00-31A <57 AO>,三菱電機(1975)
- 9)D.W. Barron:Assemblers and Loaders, American Elsevier Inc. (1969)